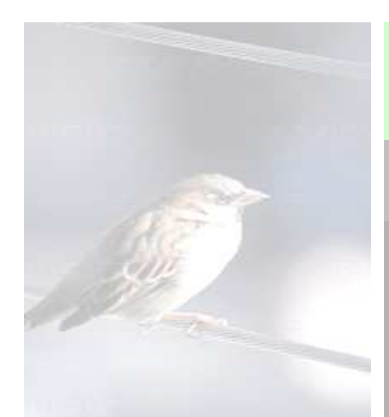

## **FinK-Formular**

Der elektronische Forderungsnachweis

## Kurzanleitung

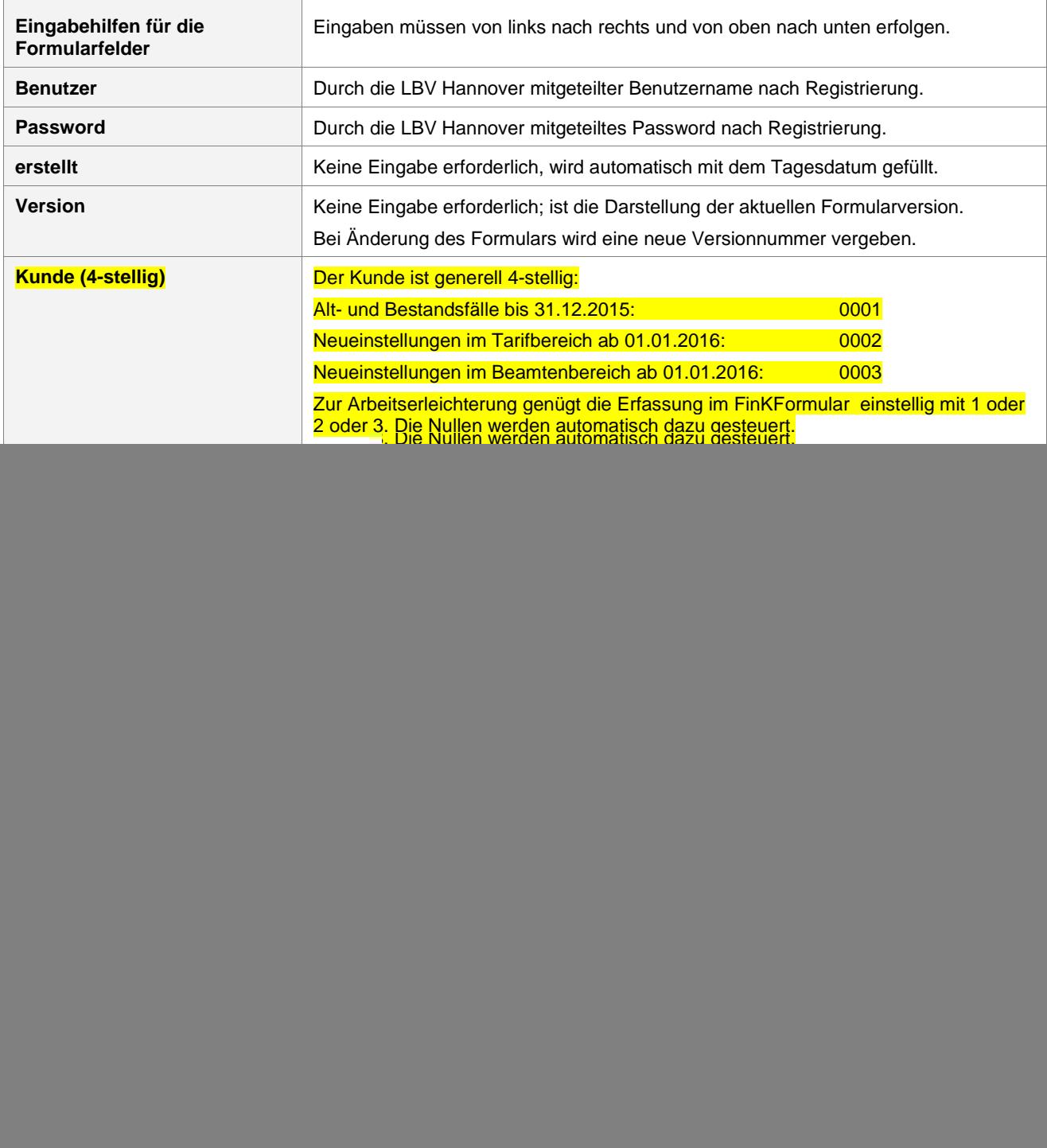

## FinKFormular Kurzanleitung

![](_page_1_Picture_217.jpeg)